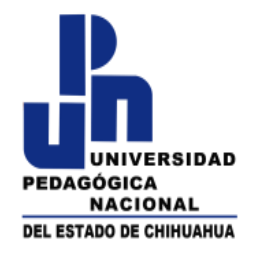

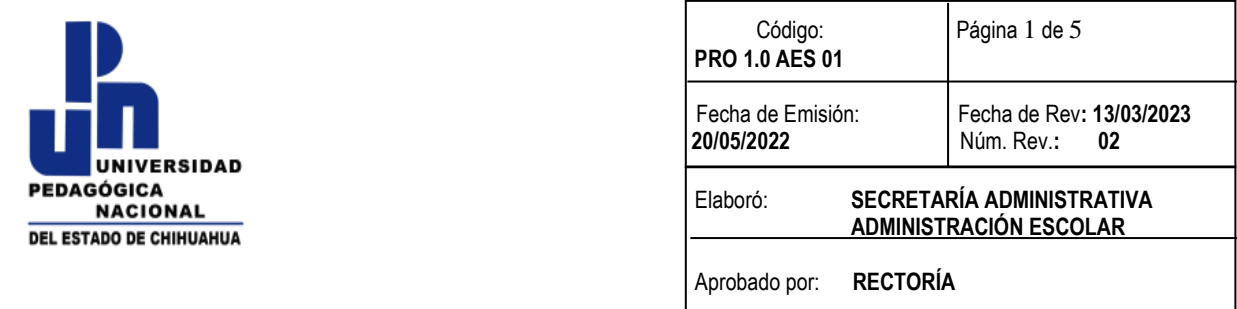

### **1.0 PROPÓSITO Y ALCANCE**

#### **1.1 PROPÓSITO**

Asegurar que el proceso de otorgamiento de prórrogas y condonaciones de la Universidad Pedagógica Nacional del Estado de Chihuahua (UPNECH) en los niveles de Licenciatura y Posgrado sea controlado; se apliquen consistentemente en cada uno de las unidades en una sola vía de comunicación y se genere la evidencia necesaria de su eficacia.

#### **1.2 ALCANCE**

Aplica para todos los estudiantes de reingreso de los programas educativos de los niveles de licenciatura y posgrado que se imparten en la UPNECH, así como para todo el personal que participa en este proceso designado por la Secretaría Administrativa.

#### **2.0 DEFINICIONES Y TERMINOLOGÍAS.**

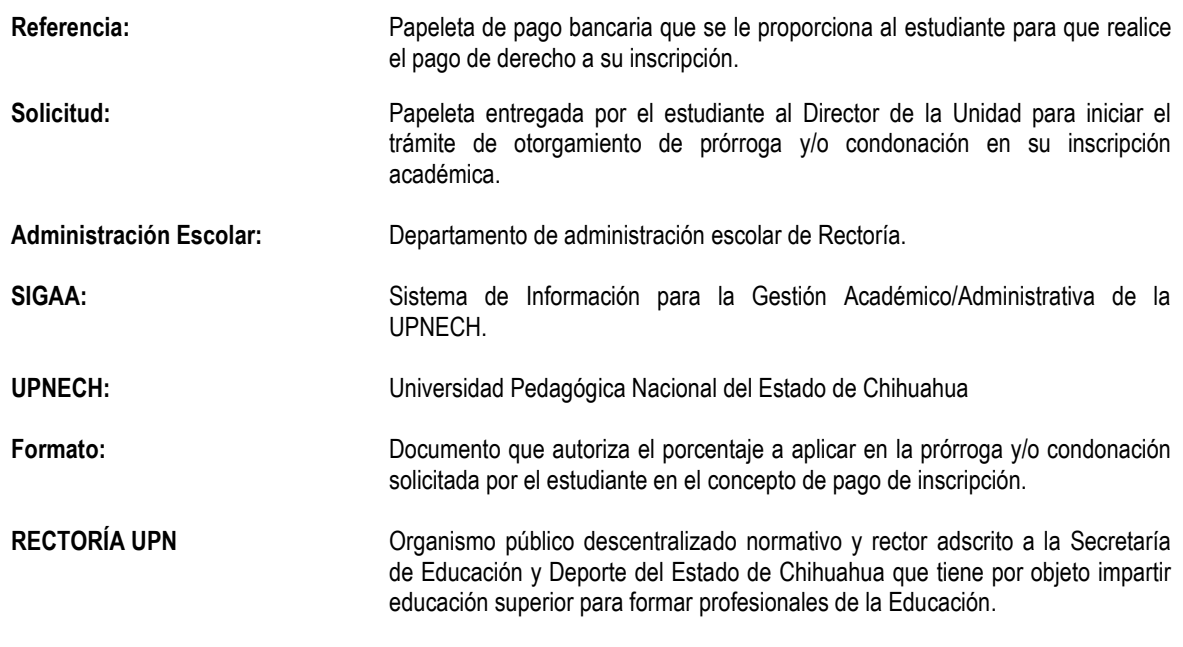

**3.0 RESPONSABLES** Son los encargados de la elaboración, aprobación y ejecución del procedimiento. Generalmente se denominarán indistintamente Coordinador, Jefes de Departamento u otros adjetivos que permitan su fácil identificación en documentos, diagramas y descripciones de puesto de manera general.

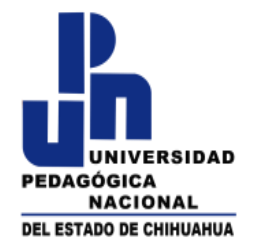

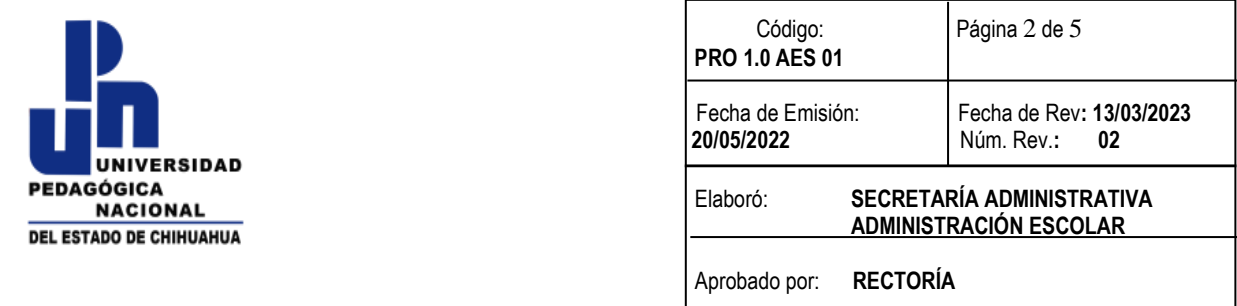

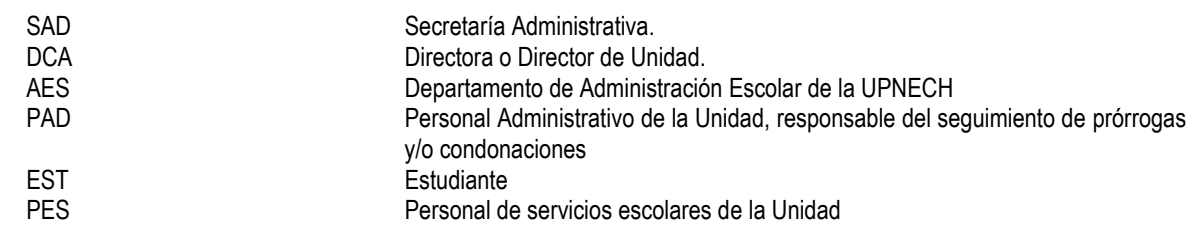

## **4.0 POLITICAS GENERALES**

**Referirse a Manual de Procedimientos para la integración de expedientes de los estudiantes**

#### **5.0 DIAGRAMA DE FLUJO**

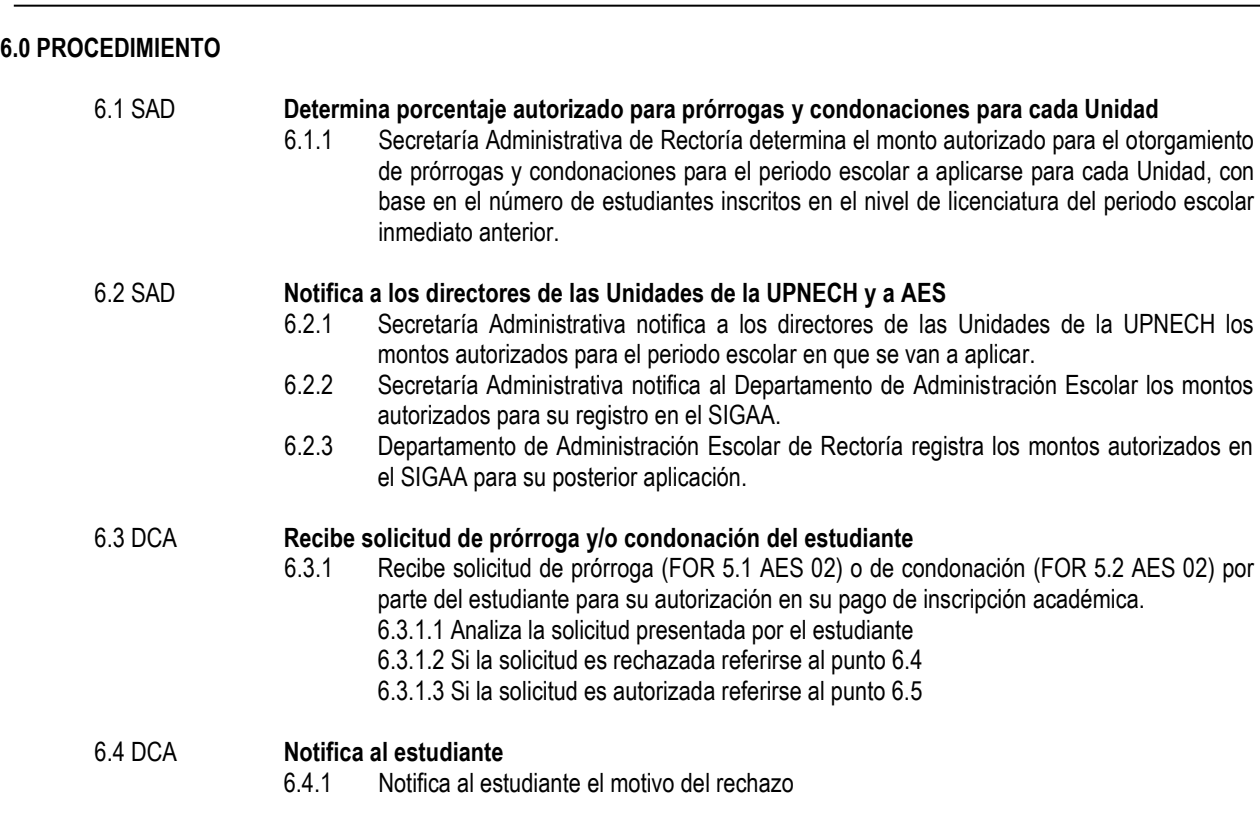

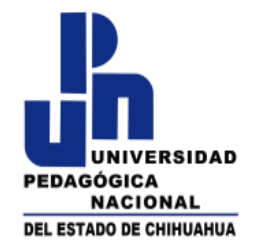

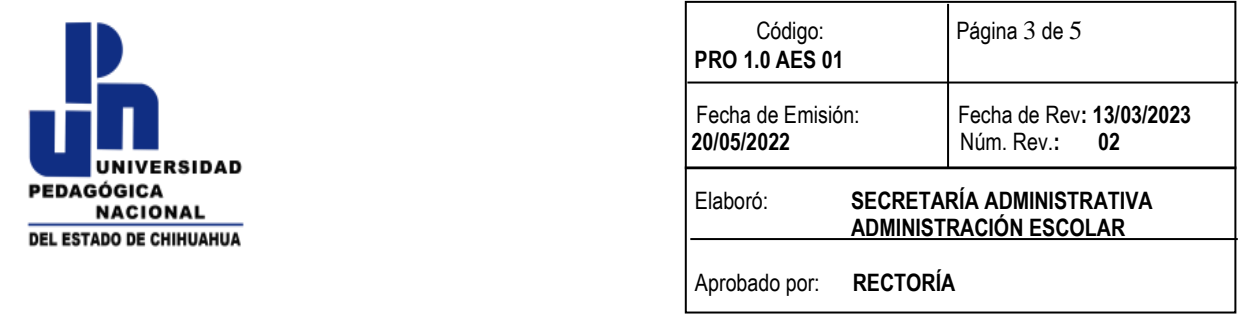

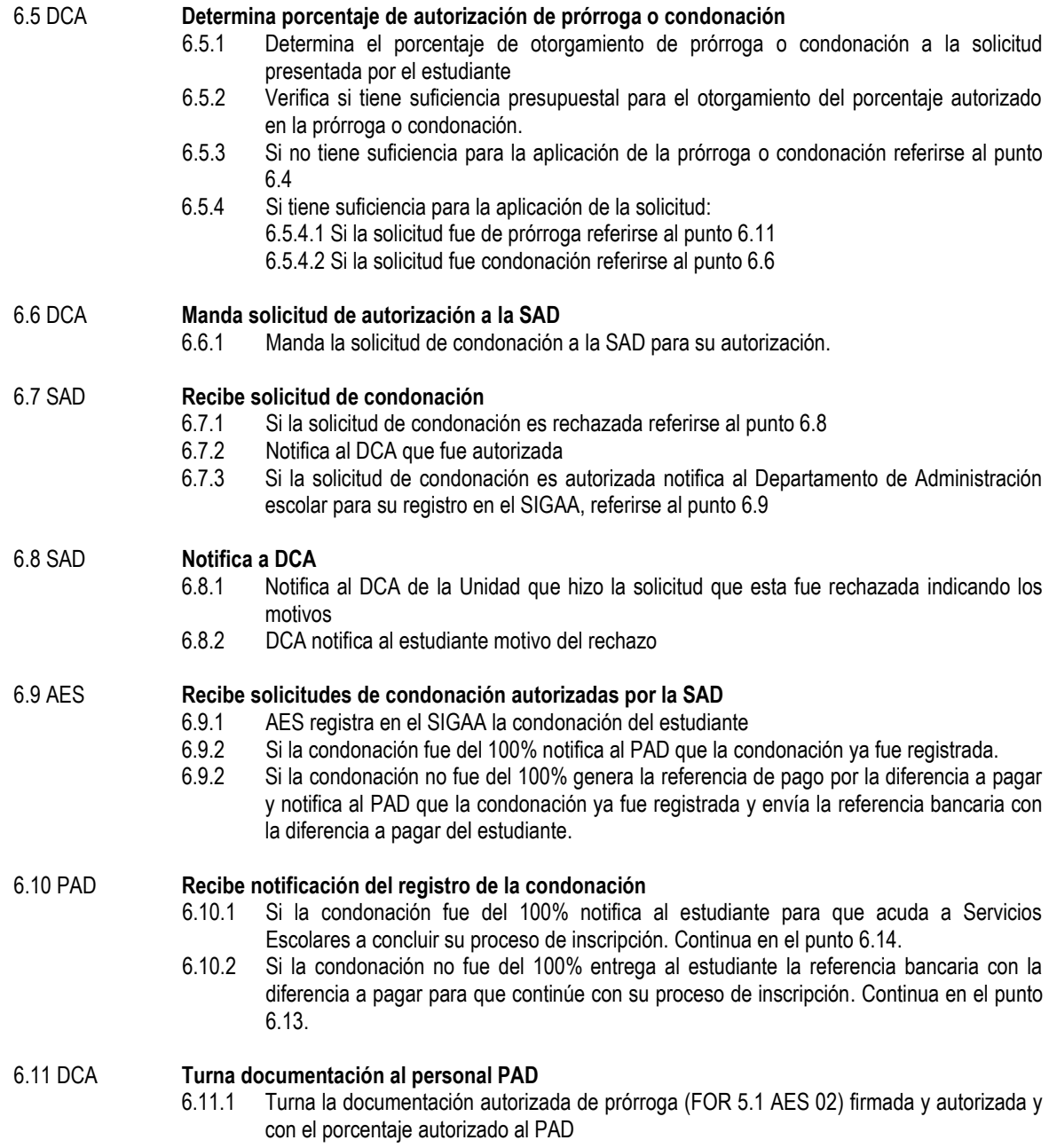

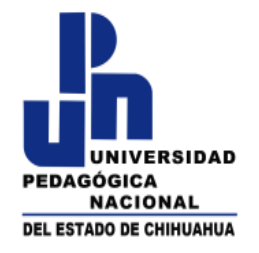

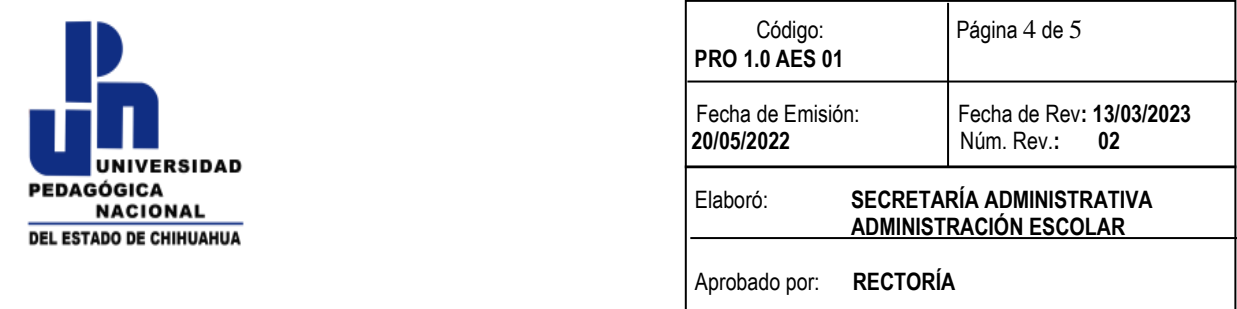

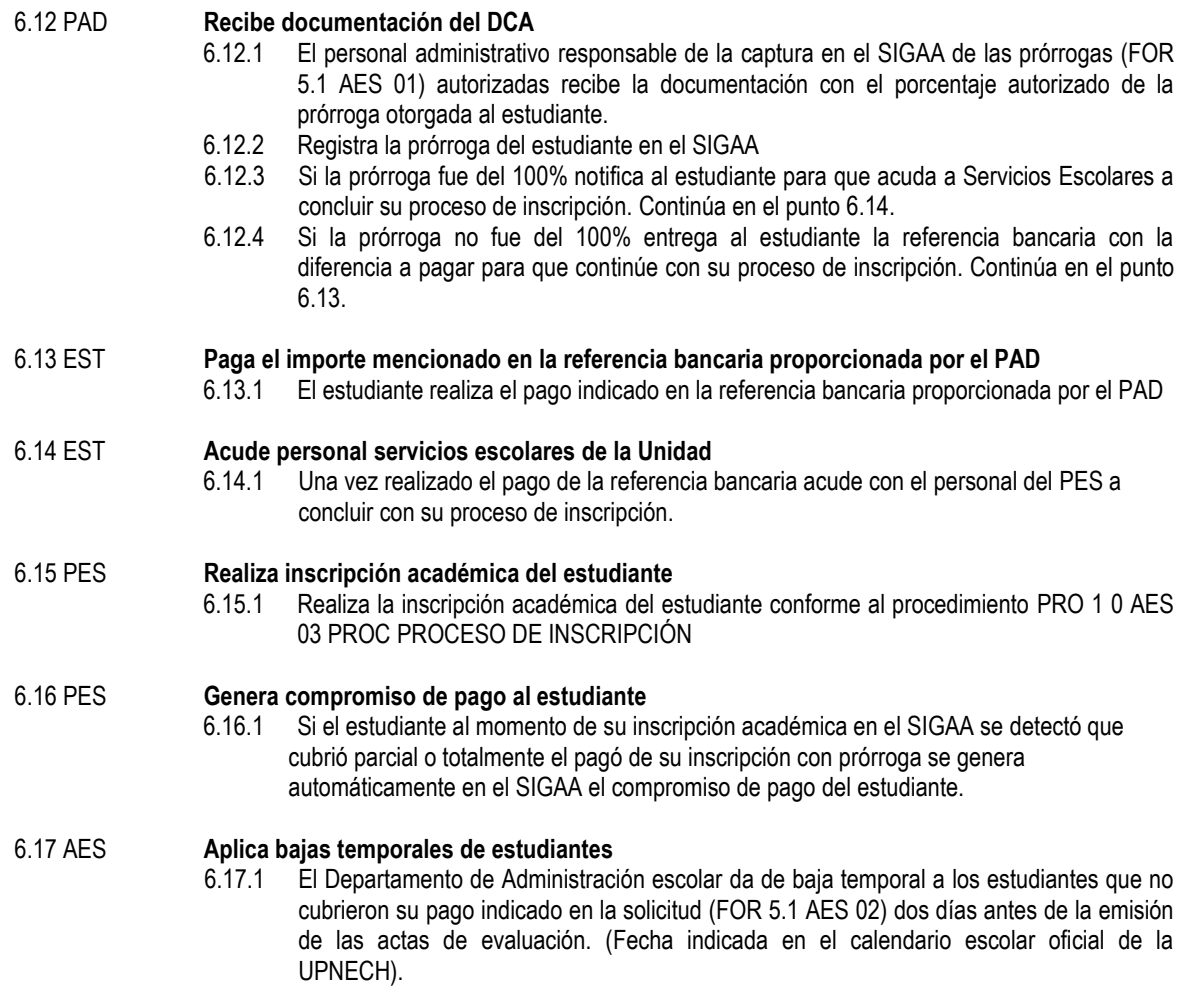

### **7.0 ANEXOS**

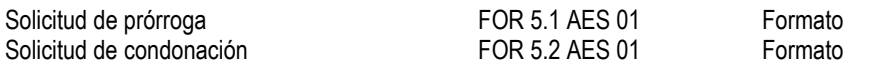

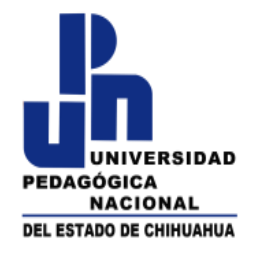

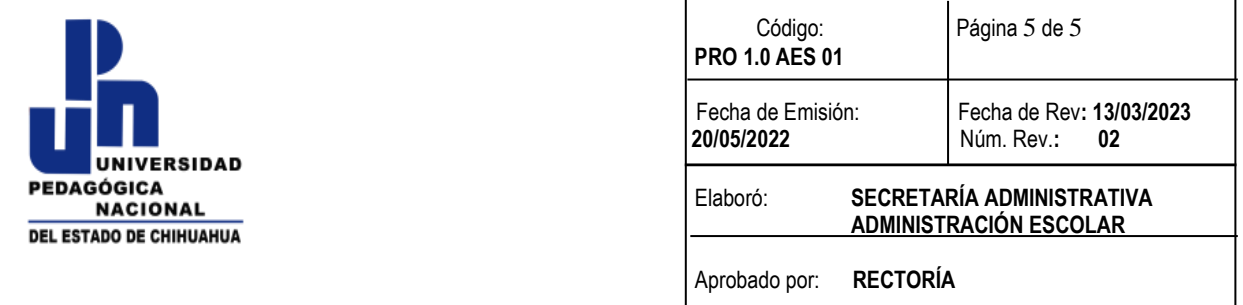

#### **8.0 HISTORIAL DE REVISIONES**

 **01 Revisión 01 20/MAYO/2022**

 **02 Revisión 02 13/MARZO2023**